#48, Bhoomi Reddy Colony New Thippasandra Bangalore:560075 Email:alldim23456@gmail.com Ph:9845825097

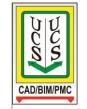

## **UNITED CADD SERVICES**

## **Lumion 3D Course Syllabus**

(Duration 40 Hours)

Lumion is an essential tool for everyone who wants to visualize their building designs. It produces impressive, high quality videos very quickly and is extremely easy to master.

- Starting a project Project Setup, Screen Layout
- Controlling the Camera
- Modeling Environment and Modifying Terrain
- Adding a Water Plane and/or Ocean
- Importing Updating Models with Geometry (Revit, SketchUp, ArchiCAD)
- Placing Contents from the Library
- Moving, Adding, Deleting and Scaling Models
- Advanced Transformations
- Content Specific Properties
- Using Layers
- Assigning and Modifying Materials
- Saving Material Sets
- Merging Materials with Terrain
- Advanced Materials (Glass, Waterfalls, Self Illumination, Glows)
- Environment Settings
- Setting Sun Direction and Height
- Cloud Setting
- Environment Setting
- Adding / Modifying Light Fixture
- Creating Still Image
- Creating Animation
- Animating Objects
- Camera Presets
- Animating Camera Zoom
- Creating a Camera Pan
- Speed of Clips
- Working with existing still images
- Importing an existing movie file
- Working with Filters
- Filter Specific Settings
- Adding Special Effects to Individual clips and entire movies
- Adding Multiple Effects
- Using Theater Mode Export and Rendering Options
- Rendering the final output as a movie file.